## **U.S. Drought Monitor New Mexico**

## **August 16, 2016**

(Released Thursday, Aug. 18, 2016) Valid 8 a.m. EDT

**Drought Conditions (Percent Area)** 

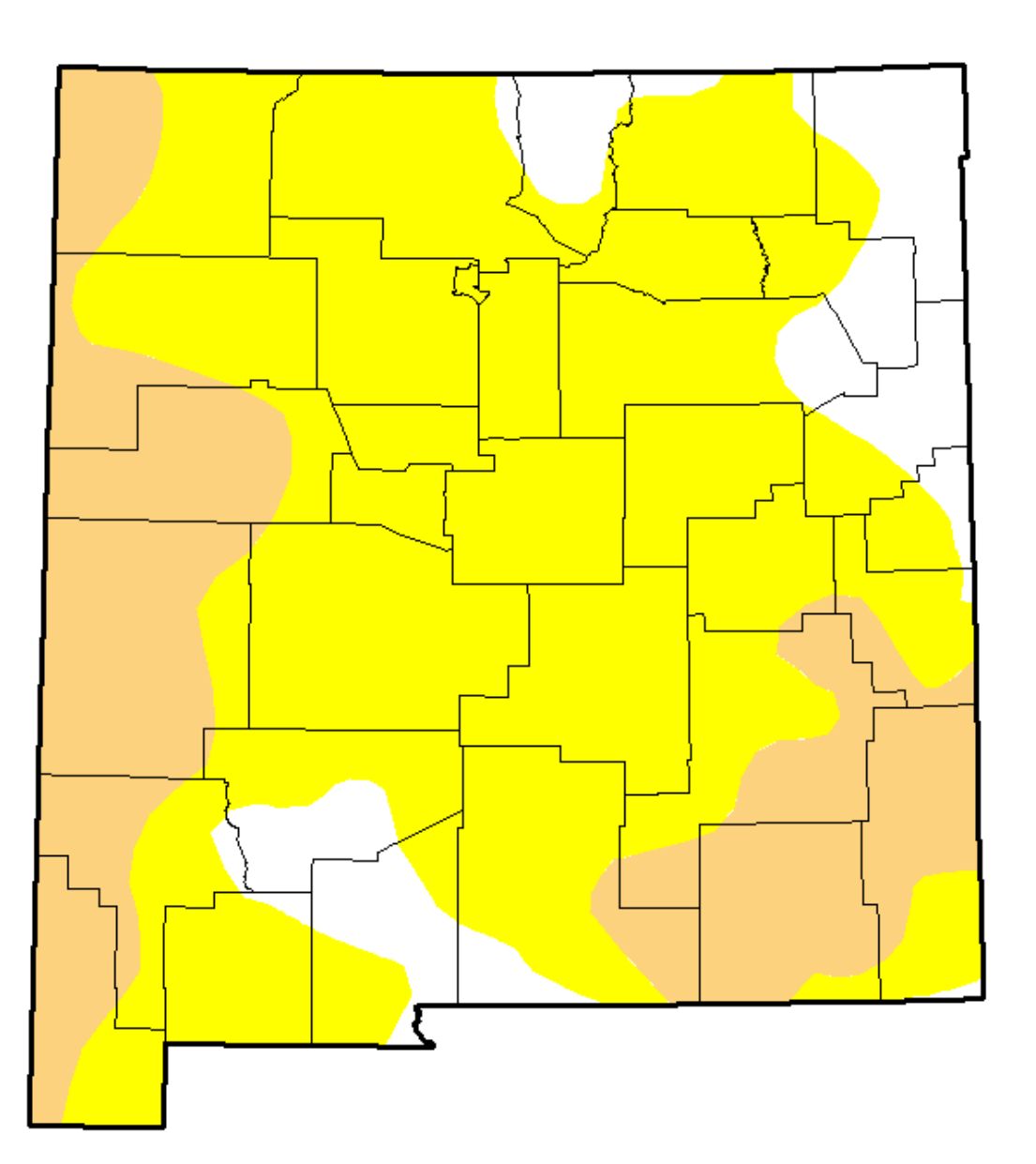

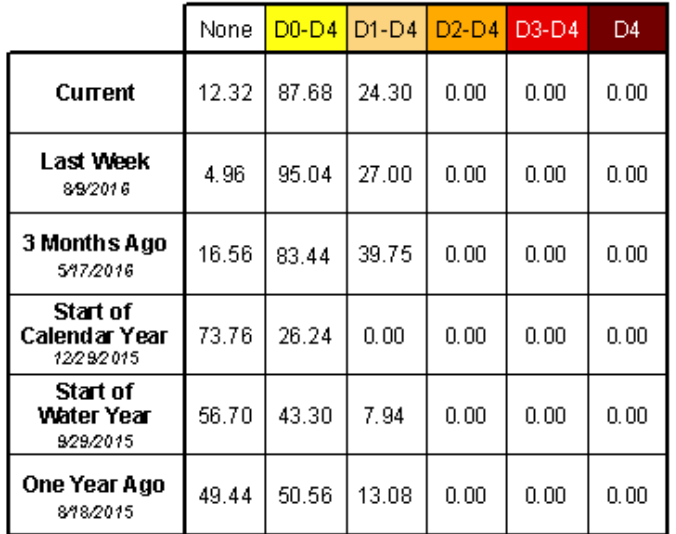

## Intensity:

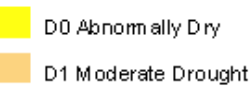

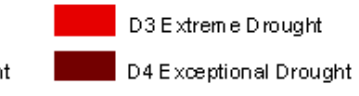

D2 Severe Drought

The Drought Monitor focuses on broad-scale conditions. Local conditions may vary. See accompanying text summary for forecast statements.

Author: David Miskus NOAA/NWS/NCEP/CPC

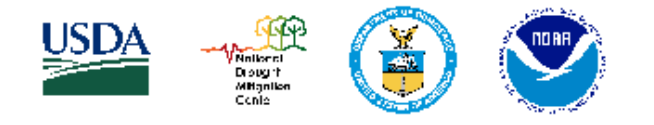

## http://droughtmonitor.unl.edu/